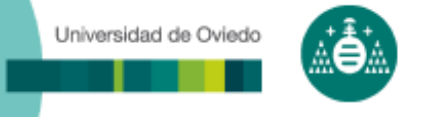

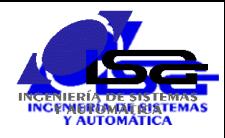

#### Comunicación:

- Permite enviar informaciones desde un emisor a un receptor
- **Emisor y receptor pueden (y suelen) intercambiar sus papeles**
- La información se codifica en tramas: secuencias de datos entendibles por ambos
- Es necesario un protocolo: ¿cuándo enviar/recibir? ¿qué hay que responder? ¿cómo se codifica/decodifica cada trama?

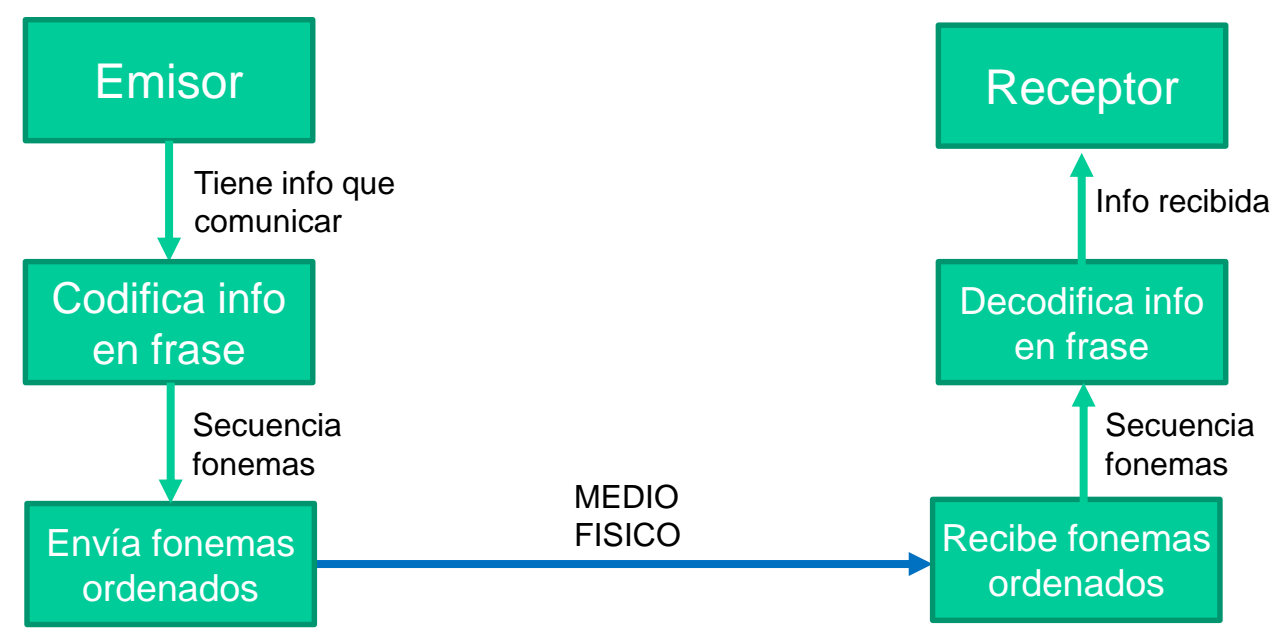

#### COMUNICACIÓN HUMANA ORAL

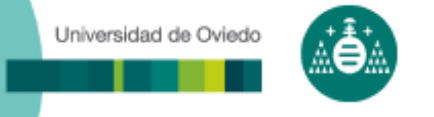

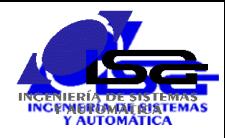

#### Comunicación:

- Permite enviar informaciones desde un emisor a un receptor
- Emisor y receptor pueden (y suelen) intercambiar sus papeles
- La información se codifica en tramas: secuencias de datos entendibles por ambos
- Es necesario un protocolo: ¿cuándo enviar/recibir? ¿qué hay que responder? ¿cómo se codifica/decodifica cada trama?

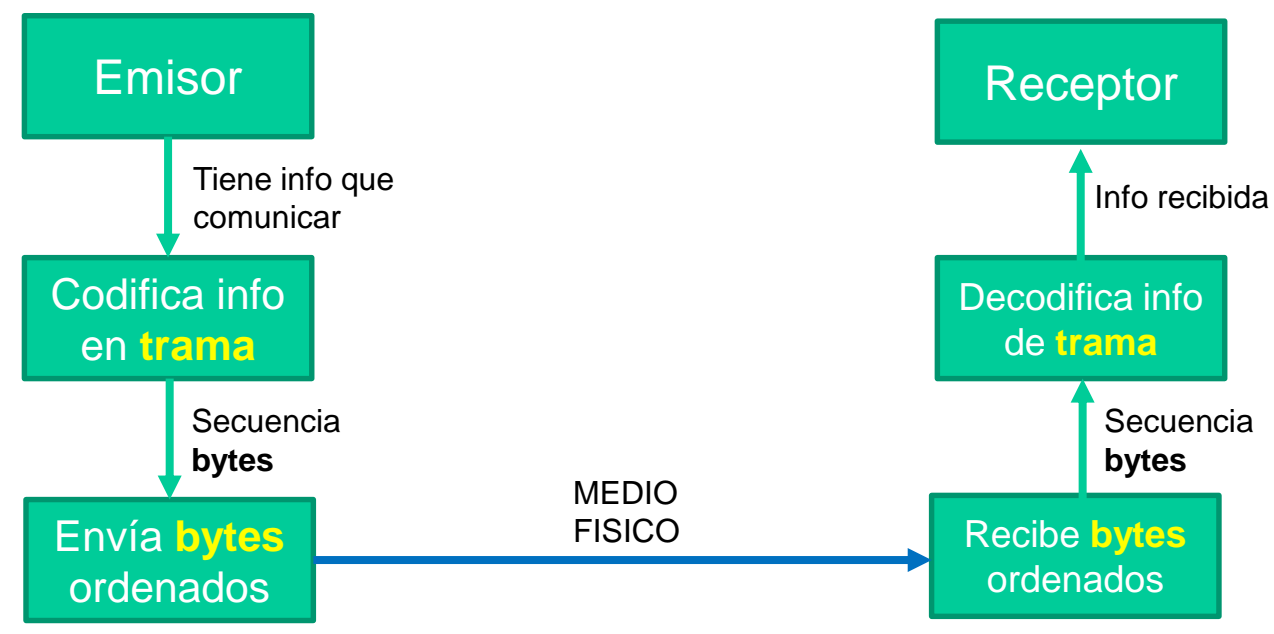

#### COMUNICACIÓN ENTRE COMPUTADORES

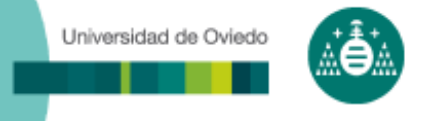

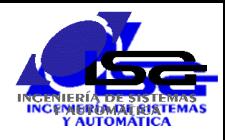

#### □ Comunicaciones:

 Mecanismo(s) de intercambio de información entre 2 ó más computadores conectados entre sí o a través de otros.

#### Terminología:

- **Trama**: unidad de información a transmitir (secuencia de bytes)
- **Medio**: elemento físico por el que circula la información, y características de dicho medio.
- **Interfaz**: conexión del computador al medio físico.
- **Emisor**: dispositivo/programa que genera y envía una trama.
- **Receptor**: dispositivo/programa que debe recibir y procesar una trama.
- **Cliente**: dispositivo/programa que inicia una secuencia de comunicación.
- **Servidor**: dispositivo/programa que espera una comunicación
- **Protocolo**: conjunto de todas las características de la comunicación para que sea viable (interfaz, codificación de tramas, control de errores, secuenciación de tramas, …)

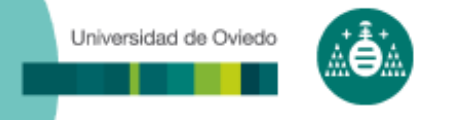

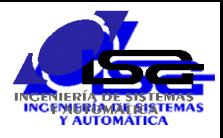

- Punto a punto: sólo hay un emisor y un receptor
	- Serie (RS-232,USB)
	- Paralelo
	- **Inalámbrica (Bluetooth)**
- □ En bus: varios emisores y receptores, todos conectados al mismo medio físico
	- Serie (RS-485, I2C, CAN)
- En red: varios emisores y receptores,no todos conectados al mismo medio físico
	- Red cableada (Ethernet)
	- Red inalámbrica (Wifi)

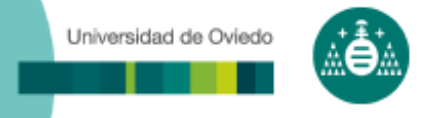

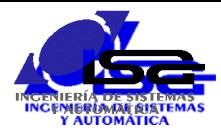

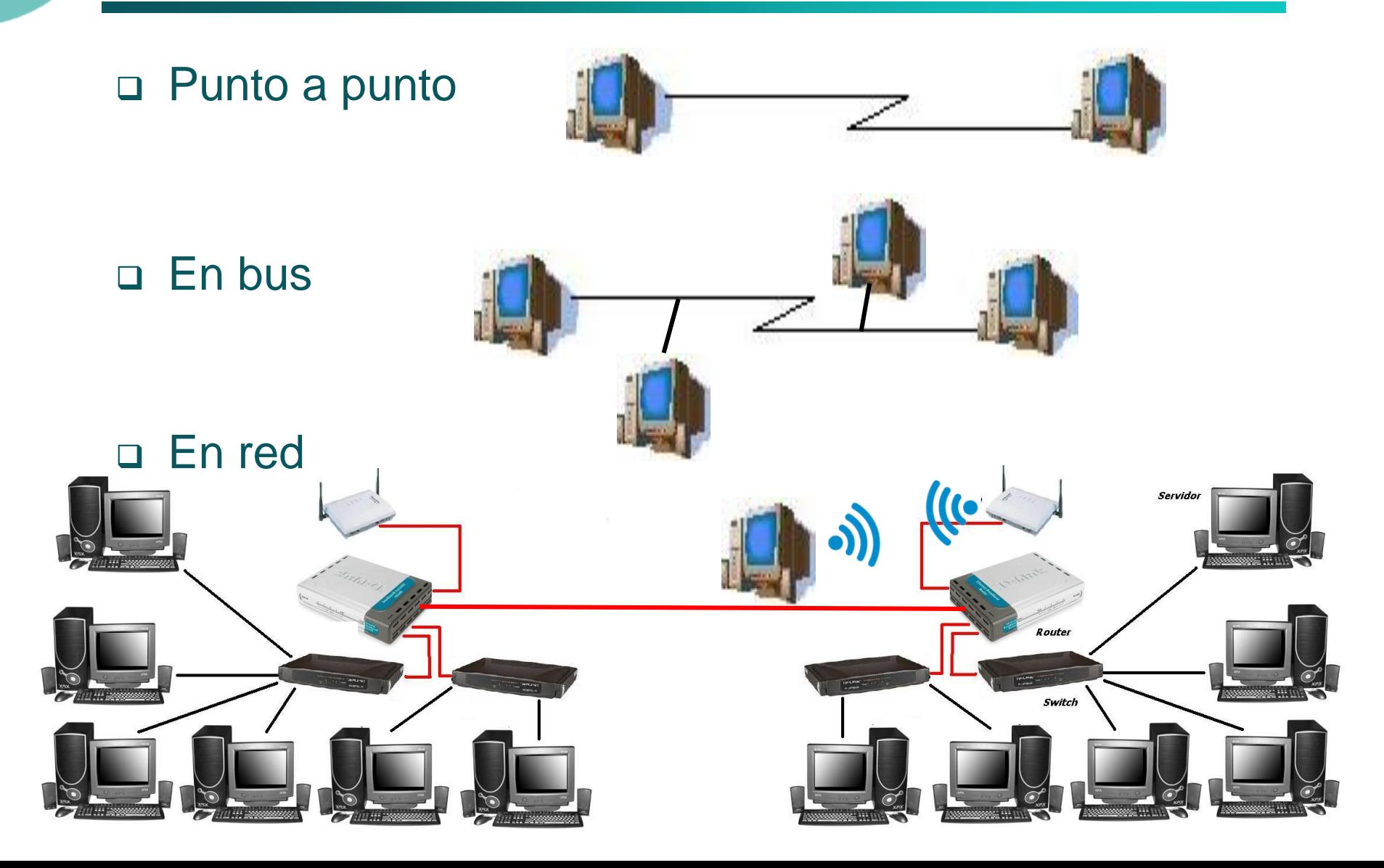

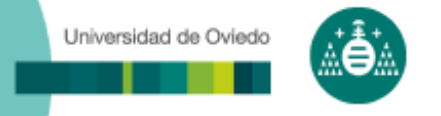

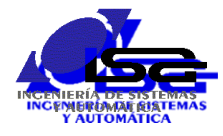

#### Especificación de comunicaciones: modelo de capas (ISO/OSI)

#### **LA PILA OSI**

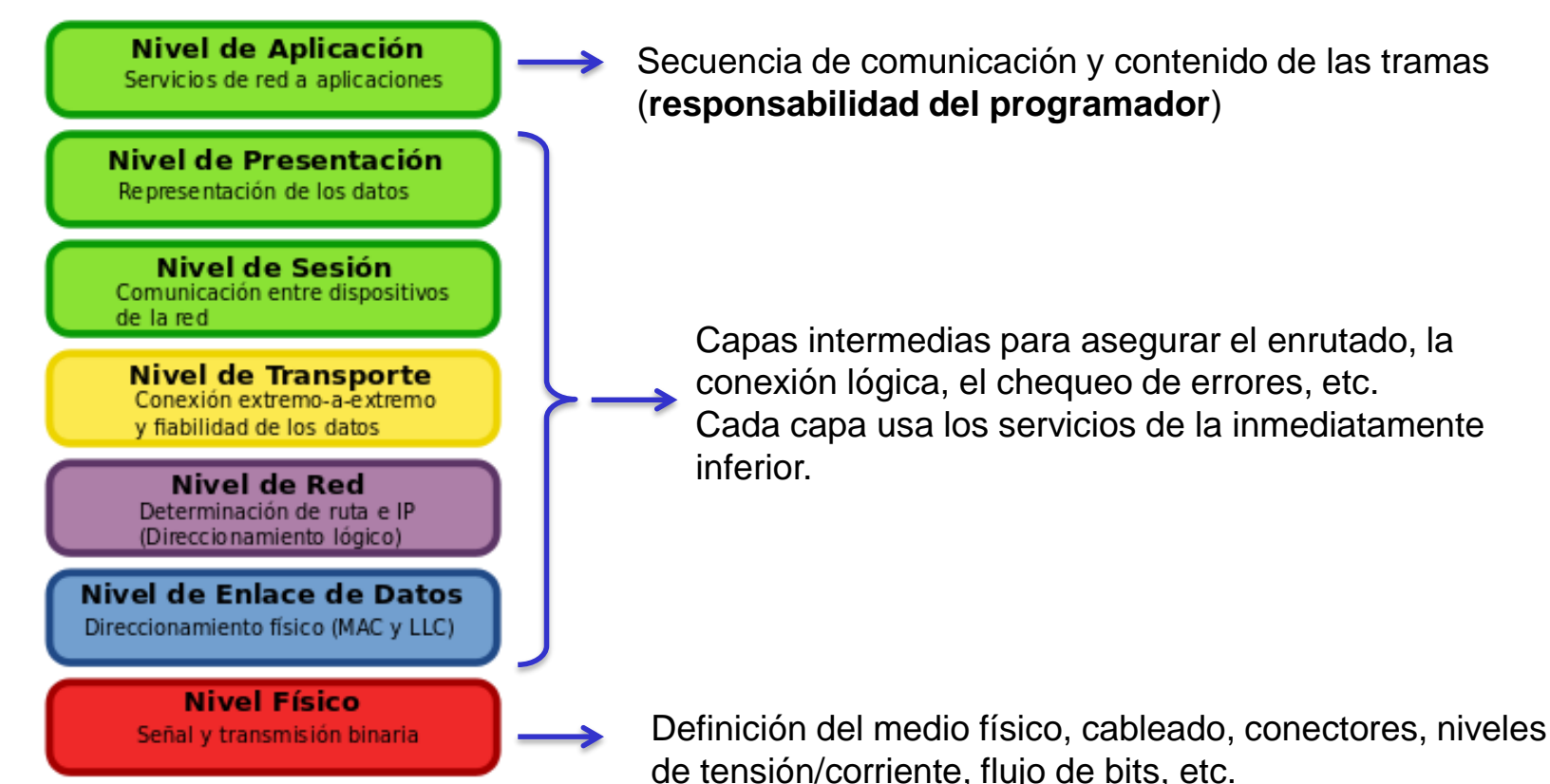

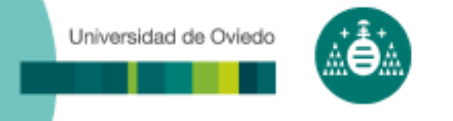

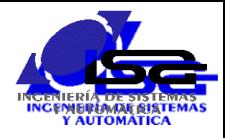

- La programación de comunicaciones a nivel de capa de aplicación:
	- Codificar en tramas los contenidos a transmitir.
	- Definir la secuencia de comunicación: establecimiento de conexión, envío/recepción, fin de conexión.
	- **IDENTIFICARY ENTIFICATE:** Identificar al receptor en comunicaciones multi-punto.
	- Establecer protocolo de acceso al medio si no existe en las capas inferiores.
	- Establecer método de detección/corrección de errores si no existe en las capas inferiores.
- □ Equipos "pequeños" (sin S.O.): programación del interfaz a nivel de puertos e interrupciones.
- Equipos "grandes" (con S.O.): programación a nivel de dispositivos de E/S.

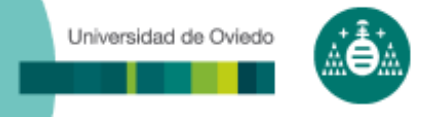

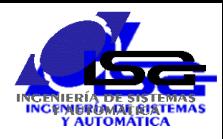

#### Protocolos estándar:

- HTTP
- **MODBUS (RTU/TCP)**
- CANopen
- **EtherCAT**
- **ProfiBus**
- **GigE Vision**
- <u>∎ …</u>

#### Protocolos específicos:

#### Protocolos ad hoc

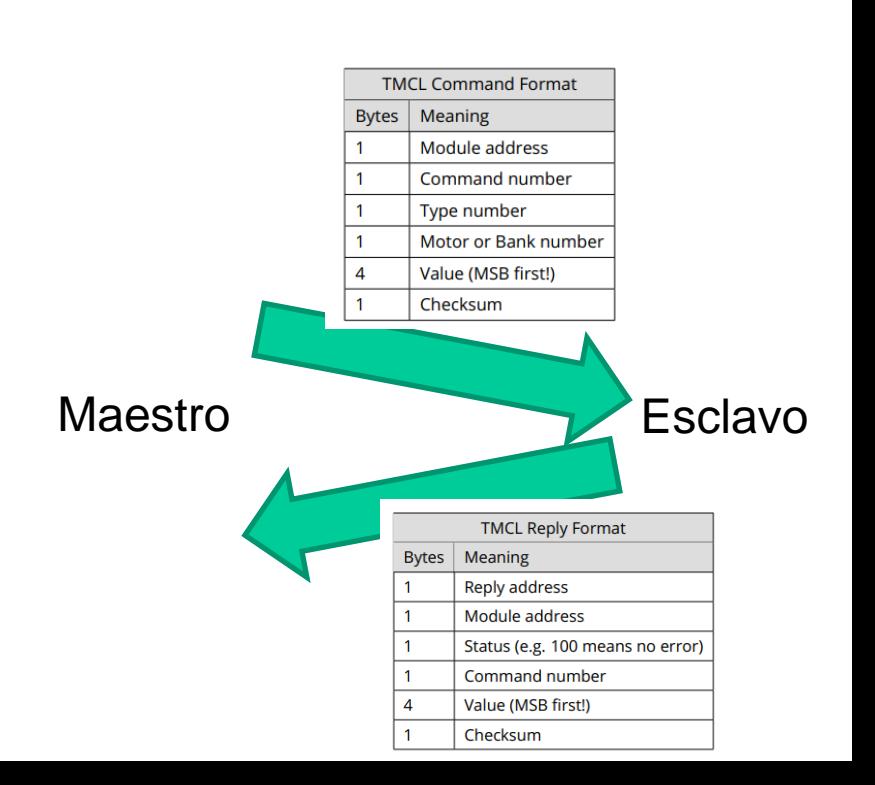

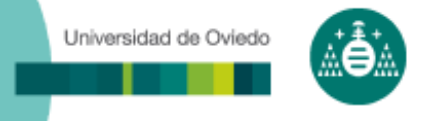

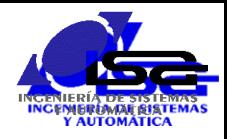

#### Protocolos estándar de comunicación serie:

- UART (RS-232, RS-485): largas distancias (metros o cientos de metros), baja velocidad (menor que 1Mbps)
- I2C, SPI: pequeñas distancias (cm), alta velocidad (decenas de Mbps)
- USB
- ◆ Otros (industriales): CAN, ProfiBus, ...
- □ Características principales:
	- Síncrono/asíncrono (con sin señal de reloj)
	- Velocidad (bits por segundo)
	- **Selección de esclavo**

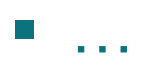

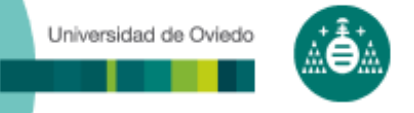

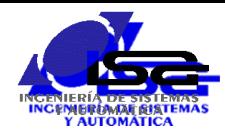

## Comunicaciones serie tipo UART

- Todos los bits se transmiten por un mismo hilo, uno después de otro
- Sin niveles intermedios entre la capa de aplicación y el medio físico: todo es responsabilidad del programador Pin 3. Transmit
- Estándares más usados:
	- RS-232: punto a punto
	- **RS-485: multi-punto**

RS-232: configuración mínima

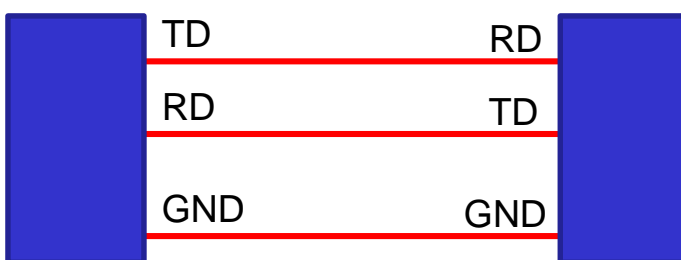

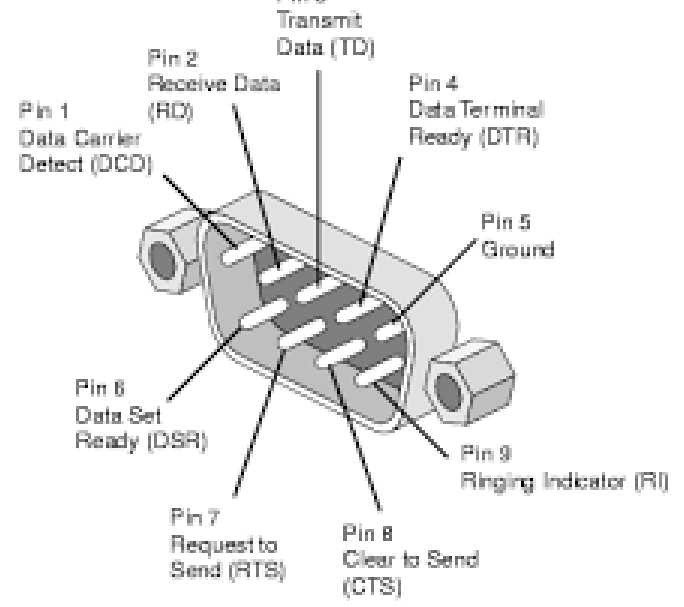

*Las señales RS-232 son single-ended (referidas a masa común)*

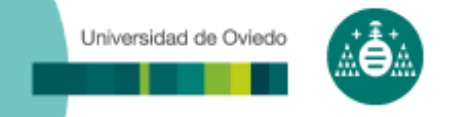

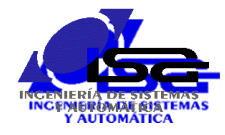

*ATENCION: ambos equipos tienen que usar los mismos niveles de tensión para las señales*

Niveles de tensión estándar original

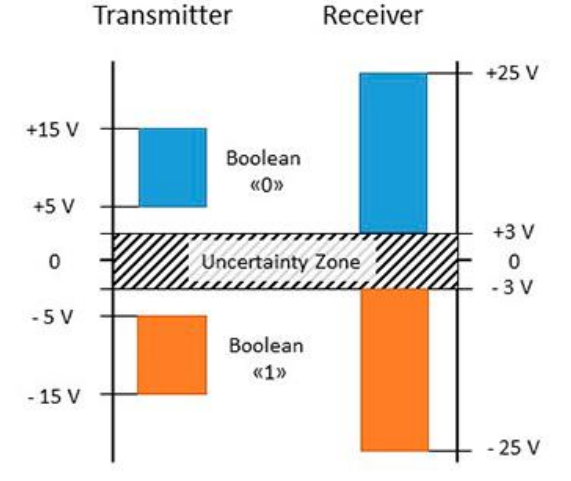

#### Niveles de tensión equipos pequeños (TTL)

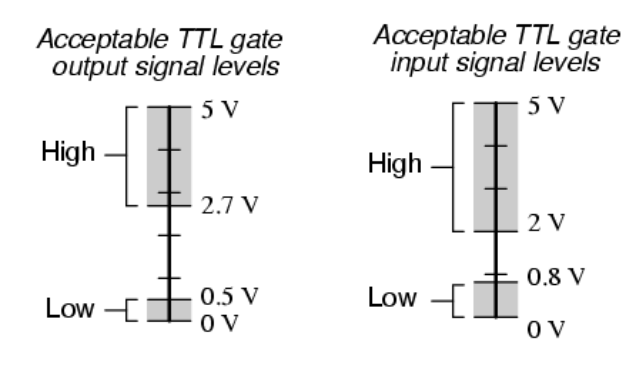

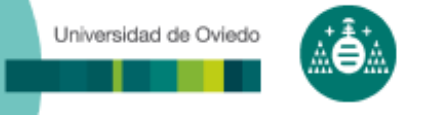

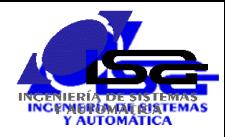

- La línea de transmisión TD se mantiene a 1 si no hay datos que enviar
- Cada equipo usa su propio reloj
- Antes del comienzo de datos, se baja la línea TD a 0 durante un periodo (start)
- Se envían los bits de un dato a impulsos del reloj
- Al finalizar un dato, se envía un bit de paridad (opcional) y uno o varios de stop (línea a 1)

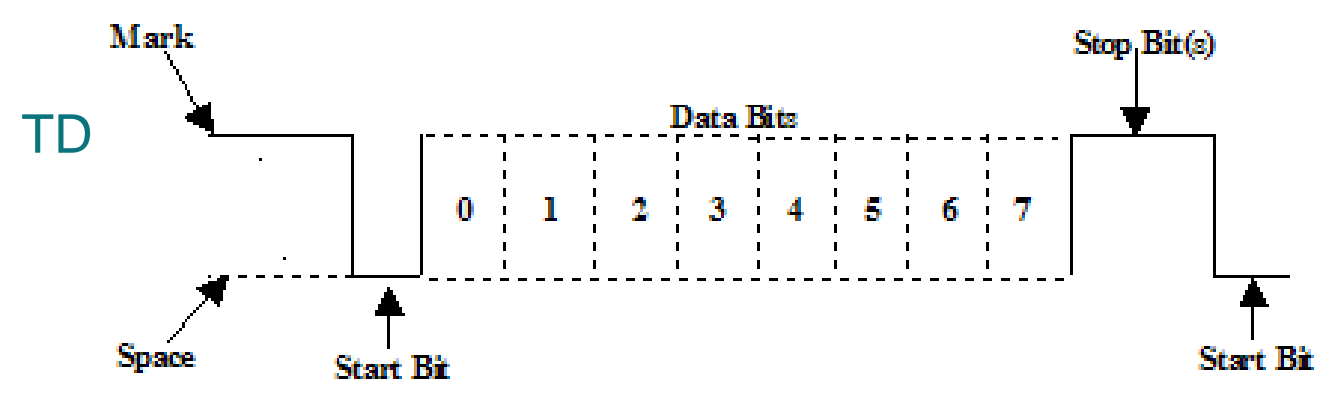

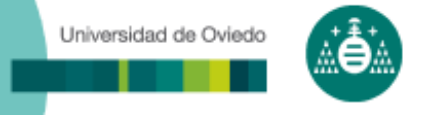

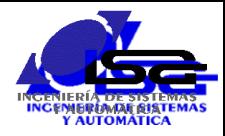

- Los programas de los dos equipos conectados tienen que utilizar los mismos parámetros de comunicación:
	- Baudrate: velocidad de reloj (bits/segundo)
		- Valores normalizados: 1200, 2400, 4800, 9600, 19200, 38400, 57600, 115200, 230400, 460800, 921600
	- Número de bits de datos: 5 a 8
	- Uso de paridad: par (even), impar (odd), ninguna (none)
	- Número de bits de stop: 1, 1.5 ó 2
	- Uso de líneas auxiliares para sincronización hardware: RTS/CTS (Request To Send/Clear To Send)
	- Uso de sincronización software: bytes especiales XON/XOFF

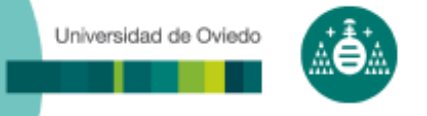

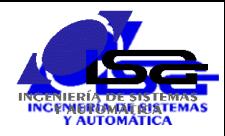

- Aunque es posible programar la comunicación con el estándar C (FILE\* fid, fopen(),fclose(), …) :
	- Este juego de funciones no admite cambiar los parámetros de la comunicación
	- No existe la posibilidad de controlar las líneas auxiliares
- Más habitual con funciones no estándar:
	- **Windows:** 
		- HANDLE fid, CreateFile(), ReadFile(), WriteFile()
	- **Linux:** 
		- $\rightarrow$  int fid, open(), read(), write()
		- Funciones auxiliares para control de comunicación: ioctl(), fcntl(), tcgetattr(), tcsetattr(), tcflush()

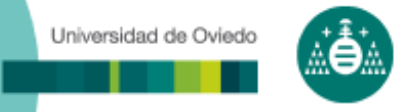

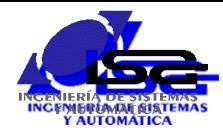

#### □ Ejemplo con comentarios: Comunicación serie con Arduino Uno

<http://isa.uniovi.es/~ialvarez/Curso/infindycom/ejemplos/SerialPort.pdf>

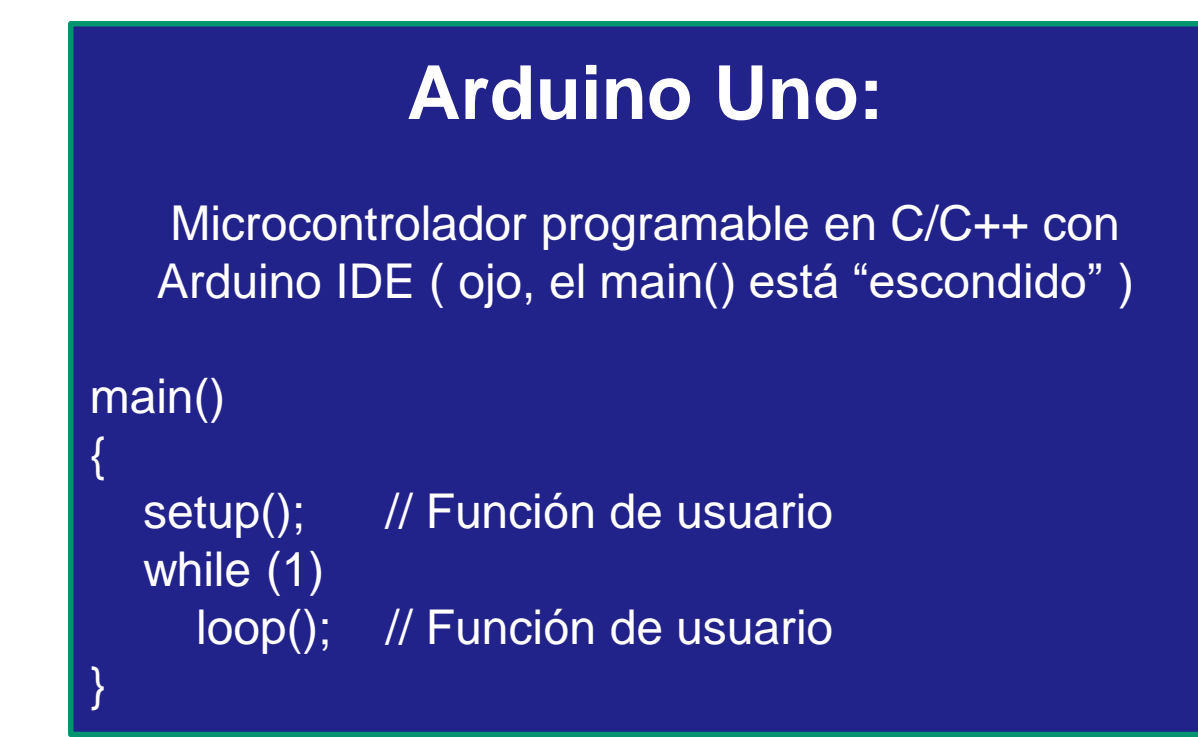

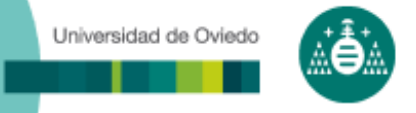

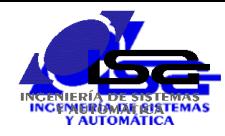

## Comunicaciones en bus RS-485

- Estrategia maestro/esclavos
- Niveles de tensión diferencial (no single-ended)
- Half dúplex (dos líneas)

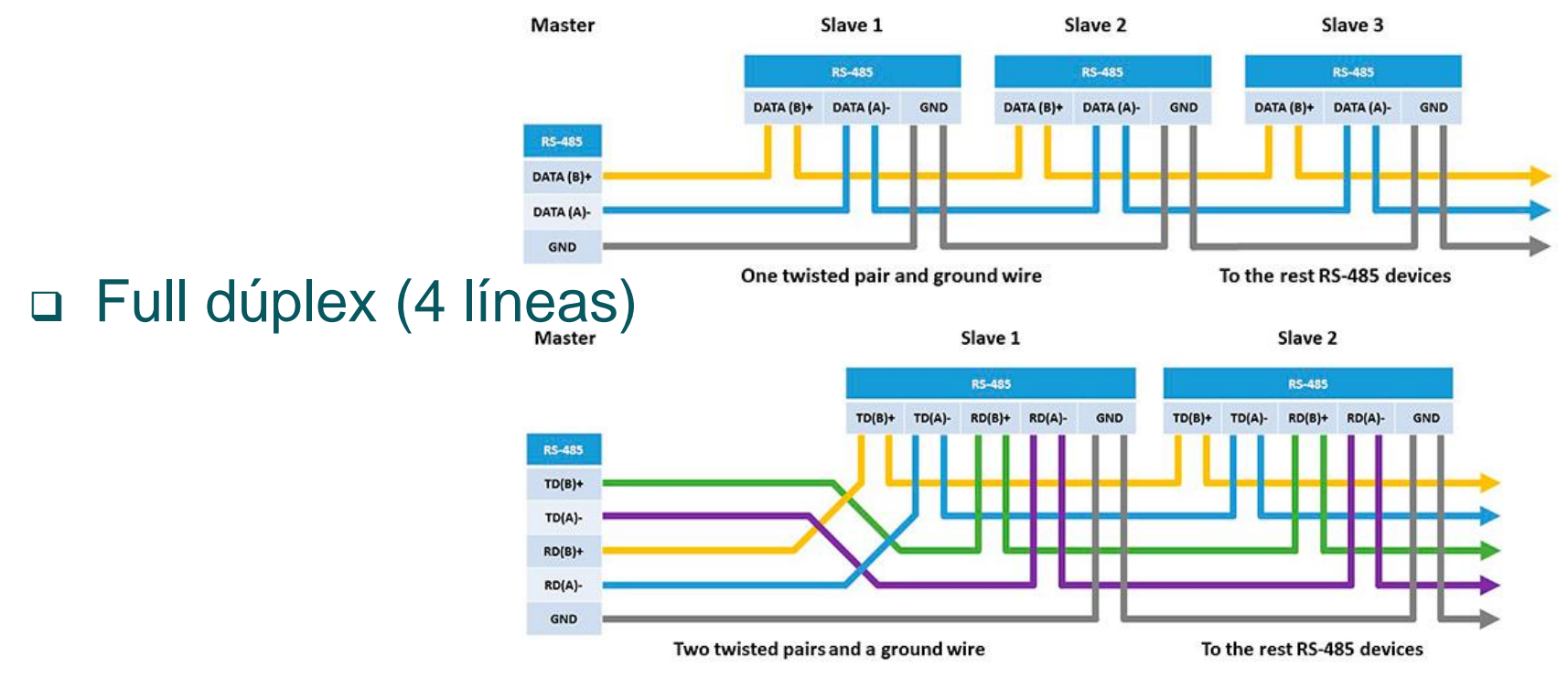

#### Necesarias resistencias de terminación (120 $\Omega$ )

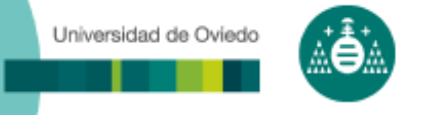

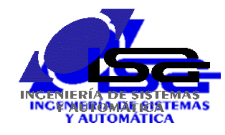

## Comunicaciones en bus RS-485

- El maestro siempre inicia la comunicación
- Los esclavos deben tener un identificador único (número del 1 al 255)
- □ El 1<sup>er</sup> byte transmitido por el maestro indica el id del esclavo que debe responder
- Una vez recibida la respuesta del esclavo, el maestro puede comenzar una nueva secuencia de comunicación

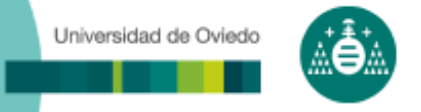

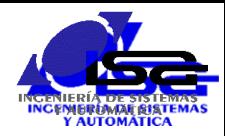

**ACK** 

**Receiving Data** 

**NACK** 

cknowledge

**Clock STOP** 

Clock

STOP

## Comunicaciones serie I2C y SPI

- Para pequeñas distancias (del orden de cm) y alta velocidad (decenas de Mbps)
- Habituales con sensores y accionadores con electrónica integrada Operación de escritura I2C **Receiving Address Receiving Data ACK**

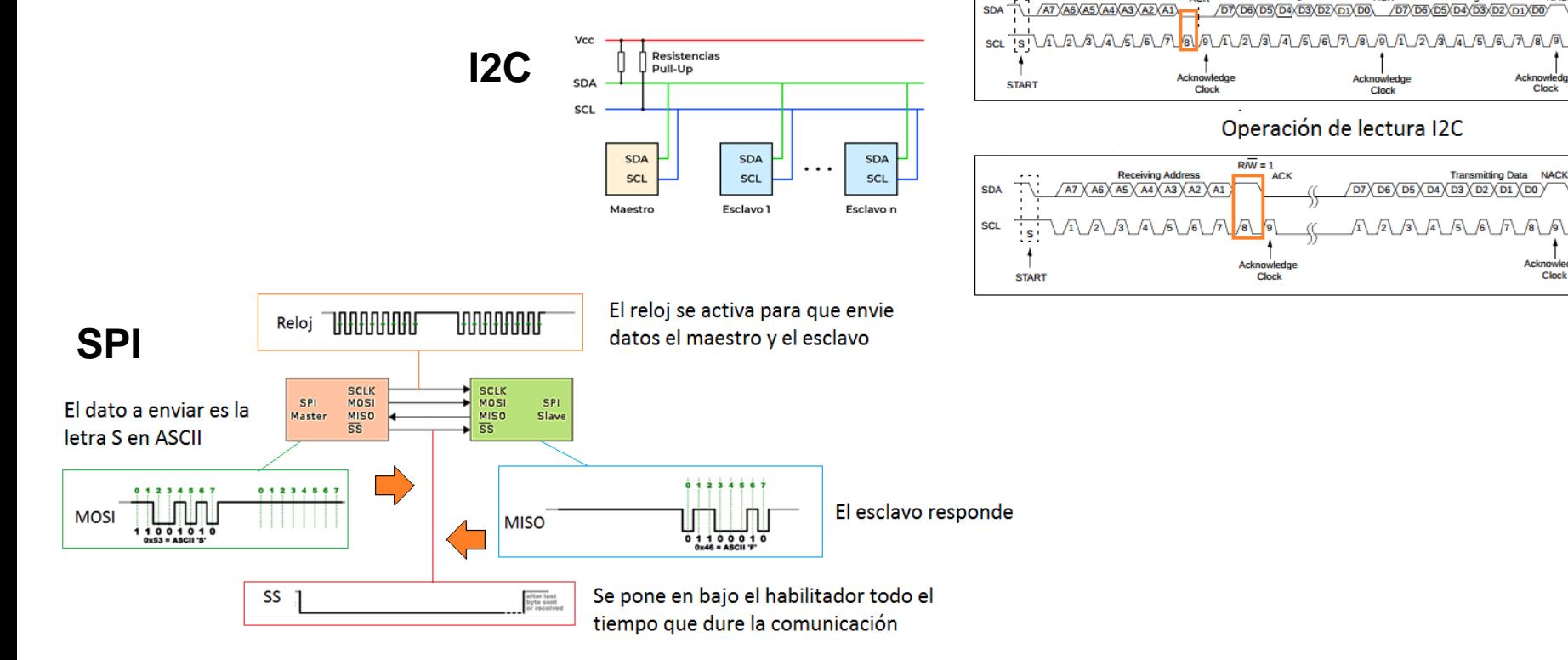

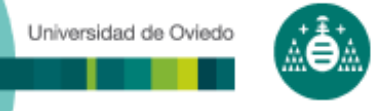

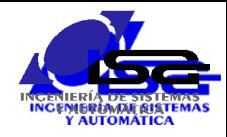

- **Redes de ordenadores**: grupo de ordenadores autónomos interconectados
	- **Interconexión de dos o más ordenadores: situación en la que** éstos son capaces de intercambiar información.
	- Autónomos: excluye aquellos casos donde existe una clara relación maestro/esclavo.
- Utilidades de las redes de Ordenadores para las empresas:
	- Compartición de recursos
	- Mayor fiabilidad
	- Reducción de costes
	- Mayor flexibilidad
	- Simplificación y agilización de comunicación
- Utilidades de las redes de Ordenadores para el público general:
	- Acceso a información remota
	- Una nueva forma de comunicación personal
	- Nuevas formas de entretenimiento
- Utilidades de las redes de Ordenadores para la industria:
	- Implementación del control distribuido

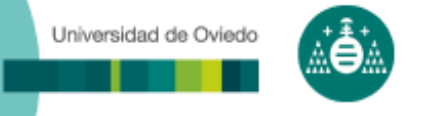

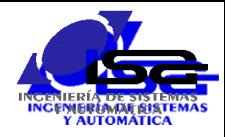

- Sistema de comunicación: conjunto de hardware y software que permite la comunicación entre estaciones.
- Funciones del sistema de comunicación:
	- Identificar las estaciones que conforman la red
	- Establecimiento de conexiones y multiplexación de canales
	- Control de errores durante la comunicación
	- **Fragmentación y reconstrucción de los mensajes**
	- Compactación de mensajes
	- Manejo de congestiones y control del flujo de la información
	- Sincronización
	- Establecimiento de distintos niveles de prioridad

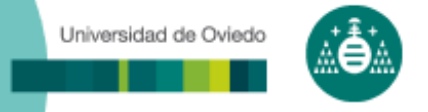

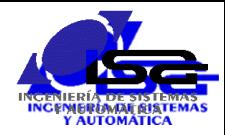

#### □ Modelo de capas ISO/OSI

Modelo de referencia OSI Suite o Conjunto de protocolos de TCP/IP

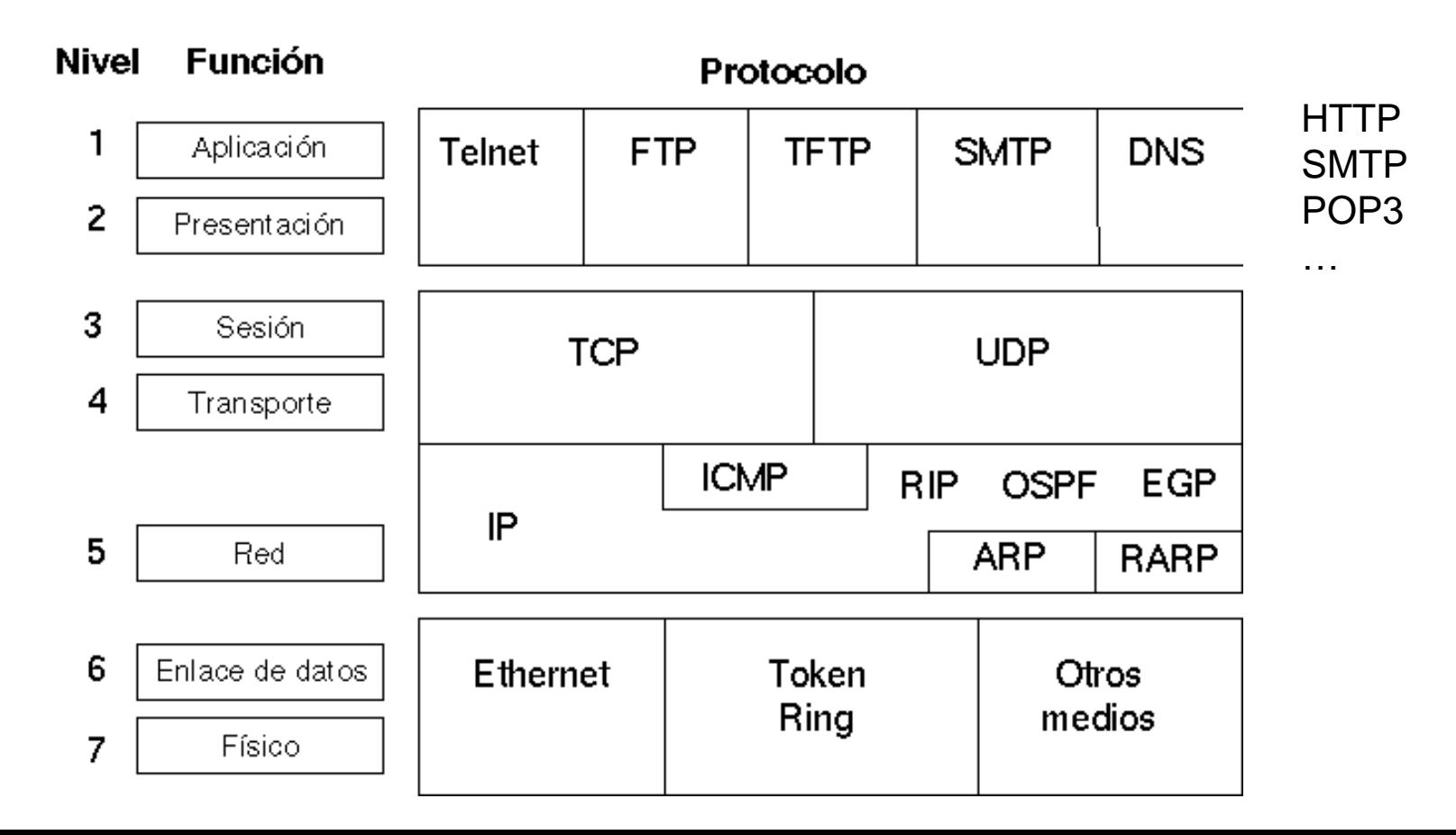

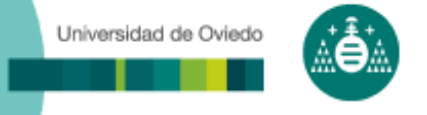

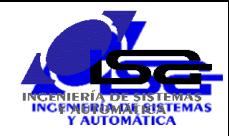

- □ Protocolo de red IP (Internet Protocol):
	- **Identificación de un nodo en la red: dirección IP**, formada por 4 bytes
	- Identificación de un programa usuario del nodo: **nº de puerto**
- Protocolo de transporte con conexión: TCP
	- Conexión punto a punto (dirección IP + nº puerto)
	- Conexión -> envío de datos -> cierre conexión
	- Conexión segura: el protocolo asegura que no hay pérdida de mensajes, el troceado, la reconstrucción y el orden.
- Protocolo de transporte sin conexión: UDP
	- No hay conexión
	- Envío y recepción de datos a cualquier punto (dirección IP + nº puerto)
	- Envío y recepción no seguros

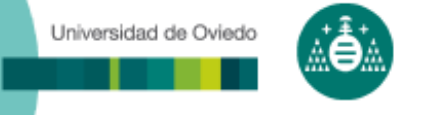

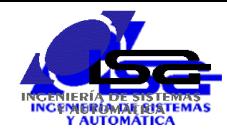

#### Protocolo de encaminamiento: IP

- Permite hacer llegar los paquetes a su destino a través de routers o encaminadores
- Dirección IP compuesta por un valor de 32 bits (se suele indicar como 4 números de 8 bits: x.x.x.x)
	- Estática: fija, para equipos que siempre se encuentran en el mismo lugar
	- Dinámica (DHCP): variable, para equipos que se conectan a routers variados (se precisa tener acceso a un servidor DHCP, normalmente el propio router)
- Servidor de nombres (DNS) como "agenda" para las direcciones IP

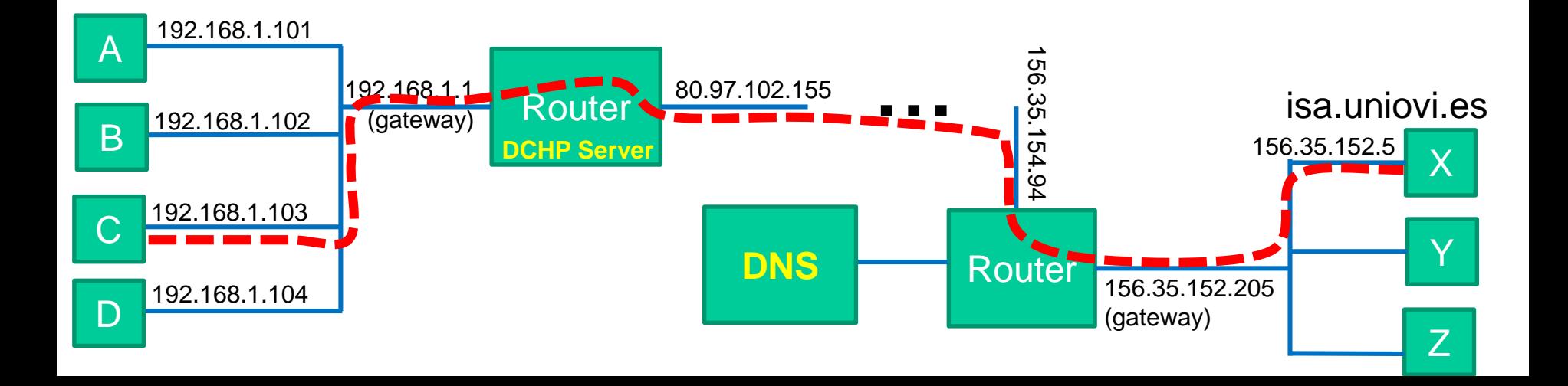

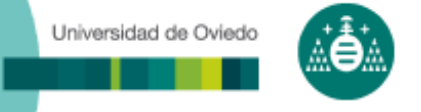

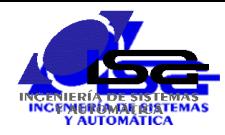

#### Algunos equipos "especiales" en el protocolo IP

- Servidor DNS: convierte nombres estilo texto (isa.uniovi.es) en direcciones ip (156.35.152.5)
- Servidor DHCP: asigna direcciones IP dinámicas para equipos sin dirección fija (estática)

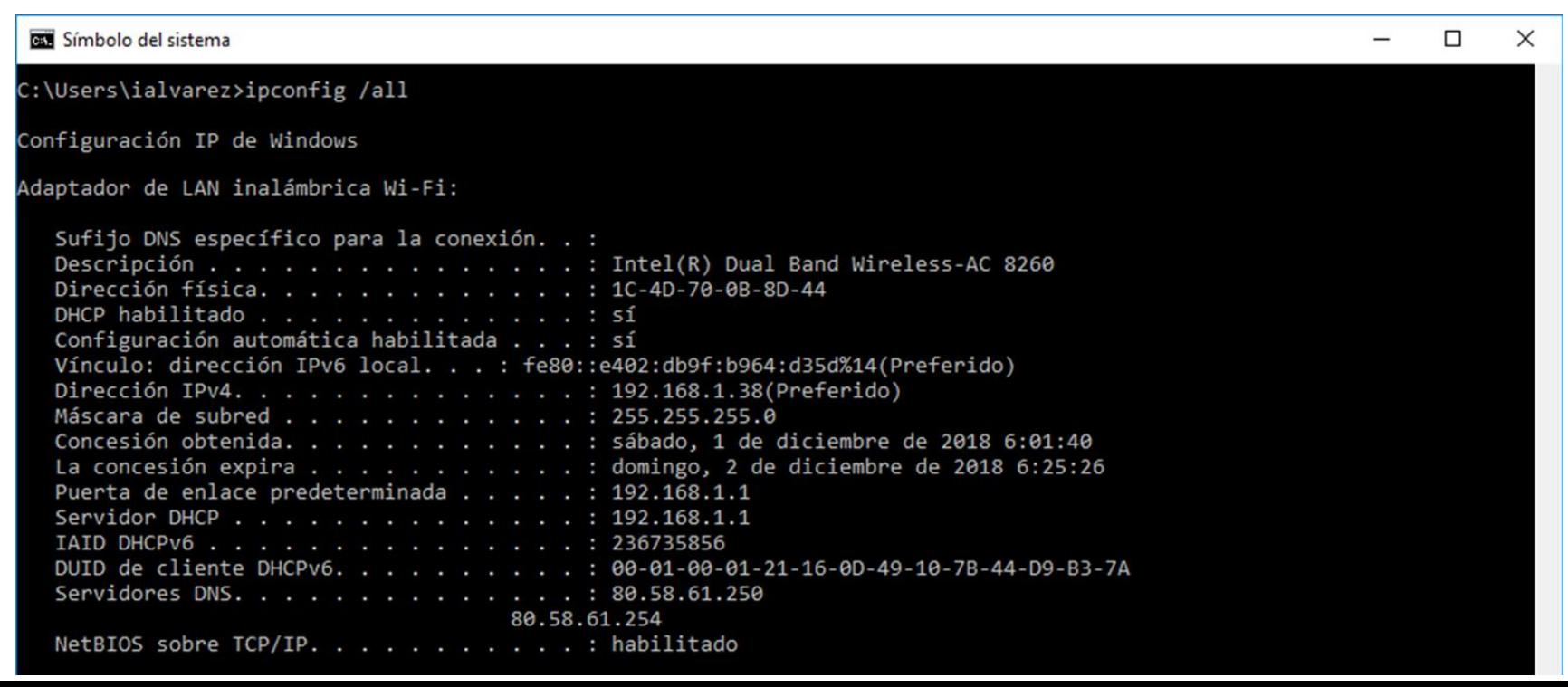

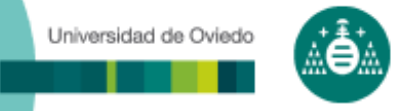

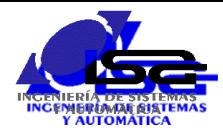

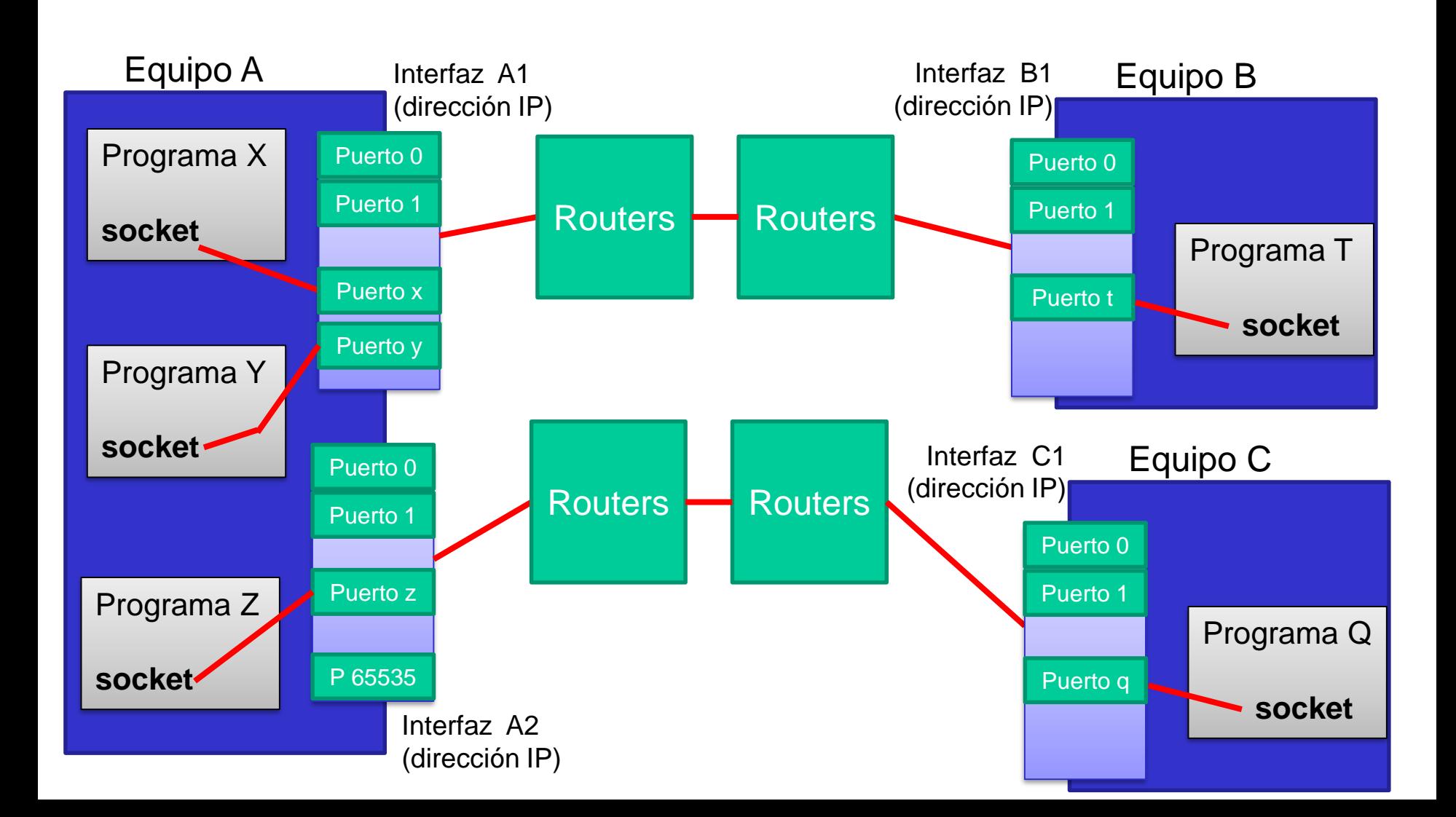

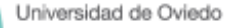

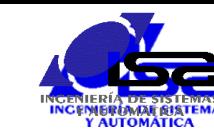

## Puertos IP

#### **Puertos estándar:**

20 FTP data (File Transfer Protocol) 21 FTP (File Transfer Protocol) 22 SSH (Secure Shell) 23 Telnet 25 SMTP (Send Mail Transfer Protocol) 43 whois 53 DNS (Domain Name Service) 68 DHCP (Dynamic Host Control Protocol) 79 Finger 80 HTTP (HyperText Transfer Protocol) 110 POP3 (Post Office Protocol, version 3) 115 SFTP (Secure File Transfer Protocol) 119 NNTP (Network New Transfer Protocol) 123 NTP (Network Time Protocol) 137 NetBIOS-ns 138 NetBIOS-dgm 139 NetBIOS 143 IMAP (Internet Message Access Protocol) 161 SNMP (Simple Network Management Protocol) 194 IRC (Internet Relay Chat) 220 IMAP3 (Internet Message Access Protocol 3) 389 LDAP (Lightweight Directory Access Protocol) 443 SSL (Secure Socket Layer) 445 SMB (NetBIOS over TCP) 666 Doom 993 SIMAP (Secure Internet Message Access Protocol) 995 SPOP (Secure Post Office Protocol)

#### **Aplicaciones de usuario:**

49151 a 65535

•**Ports** 0–1023 – system or well-known **ports**. •**Ports** 1024–49151 – **user** or registered **ports**. •**Ports** >49151 – dynamic / private **ports**.

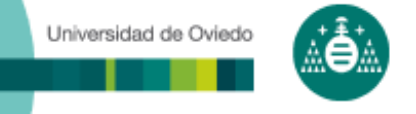

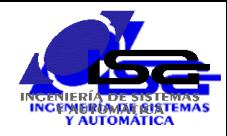

- *socket*: identificación de una conexión punto a punto entre 2 dispositivos conectados en red (dirección IP + puerto).
- Incluir <socket.h> (en Windows, "winsock2.h")
- Declaración de identificador:

```
int sock; (en Windows, SOCKET sock)
```
□ 1<sup>er</sup> paso: crear id. válido de socket (tipo SOCK\_STREAM para TCP, tipo SOCK\_DGRAM para UDP):

```
sock=socket(AF_INET,SOCK_STREAM,0);
```
□ 2<sup>o</sup> paso: asignar puerto local al socket:

```
struct sockaddr in add local;
```
… Rellenar campos de add\_local: dirección IP, puerto (network order), protocolo

```
err = bind(sock,(struct sockaddr*) &add_local, sizeof(struct
  sockaddr in));
```
- Si no ha habido errores, el socket ya puede ser utilizado para:
	- Conectar + enviar/recibir + desconectar (TCP)
	- **Enviar/recibir (UDP)**

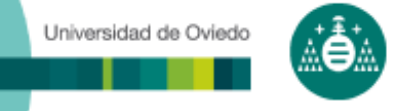

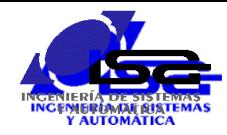

- Programación de sockets sin conexión (UDP)
- Enviar datos:

ssize t sendto(int sockfd, const void \*buf, size t len, int flags, const struct sockaddr \*dest add, socklen t add len);

ssize t send (int sockfd, const void \*buf, size t len, int flags);

**D** Recibir datos:

ssize t recv(int sockfd, void \*buf, size t len, int flags);

```
ssize t recvfrom(int sockfd, void *buf, size t len, int flags,
                    struct sockaddr *src addr, socklen t *addrlen);
```
Cerrar el socket:

close(sock);

- No hay seguridad de que los datos hayan llegado aunque err==0
- Si se envían varios mensajes, no hay seguridad del orden de llegada (pueden seguir rutas distintas)
- Si el mensaje es demasiado grande, es responsabilidad del remitente trocearlo y enviarlo, y del receptor componer los trozos.

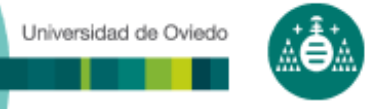

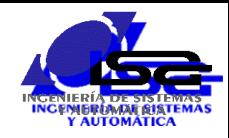

## Programación sockets TCP/IP

- Establecimiento de conexión: modelo cliente/servidor.
	- Cliente: solicitante de una conexión (ej. navegador web)
	- Servidor: receptor de una solicitud de conexión (ej. servidor de páginas web).
- Hasta que no se establezca una conexión no se pueden enviar y recibir datos
- Se asegura la llegada de los mensajes y su orden
- Se trocean y recomponen automáticamente los mensajes grandes.

#### Solicitud de conexión:

```
struct sockaddr in addr servidor;
```
… Rellenar campos de addr\_servidor …

```
err=connect(sock,(struct sockaddr*) 
&addr_servidor,sizeof(struct
sockaddr_in));
```
- Si no hay error, se ha establecido la conexión: se pueden enviar y recibir datos con send() y recv()
- □ Cerrar conexión con close()

#### LADO CLIENTE LADO SERVIDOR

 Admitir solicitudes de conexión: listen() err=listen(sock,n conex max);

```
 Esperar por una conexión: accept()
    int conectado;
    struct sockaddr in addr cliente;
    int len=sizeof(struct sockaddr in);
```
conectado=accept(sock,(struct sockaddr\*) &addr cliente, &len);

- □ Si no hay error, se ha establecido la conexión con el socket 'conectado': se pueden enviar y recibir datos con send() y recv().
- □ Cerrar conexión con close(conectado);

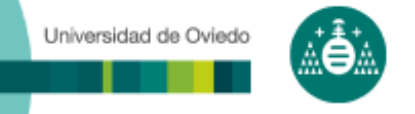

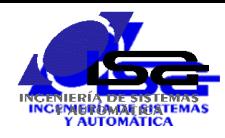

# Programación sockets TCP/IP

#### □ Más detalles y ejemplos:

- **Ejemplo de cliente TCP para comunicar con un** servidor de páginas web:
	- [http://isa.uniovi.es/~ialvarez/Descargas/pagina\\_de\\_prueba.htm](http://isa.uniovi.es/~ialvarez/Descargas/pagina_de_prueba.htm)
		- Crea socket tipo SOCK\_STREAM
		- Bind a dirección local
		- Conecta con servidor 156.35.152.5
		- Envía/recibe datos según protocolo http

( [https://es.wikipedia.org/wiki/Protocolo\\_de\\_transferencia\\_de\\_hipertexto](https://es.wikipedia.org/wiki/Protocolo_de_transferencia_de_hipertexto) )

 Documentación y ejemplos de pareja cliente/servidor TCP :

<http://isa.uniovi.es/~ialvarez/Curso/descargas/ProgramarWinsockQt.pdf>

Para envíar/recibir datos según protocolo propio